# **General Certificate of Education (Advanced Level) Support Seminar -2013**

Sample Paper :- Information & Communication Technology

# **Answer Sheet**

## **MCQ**

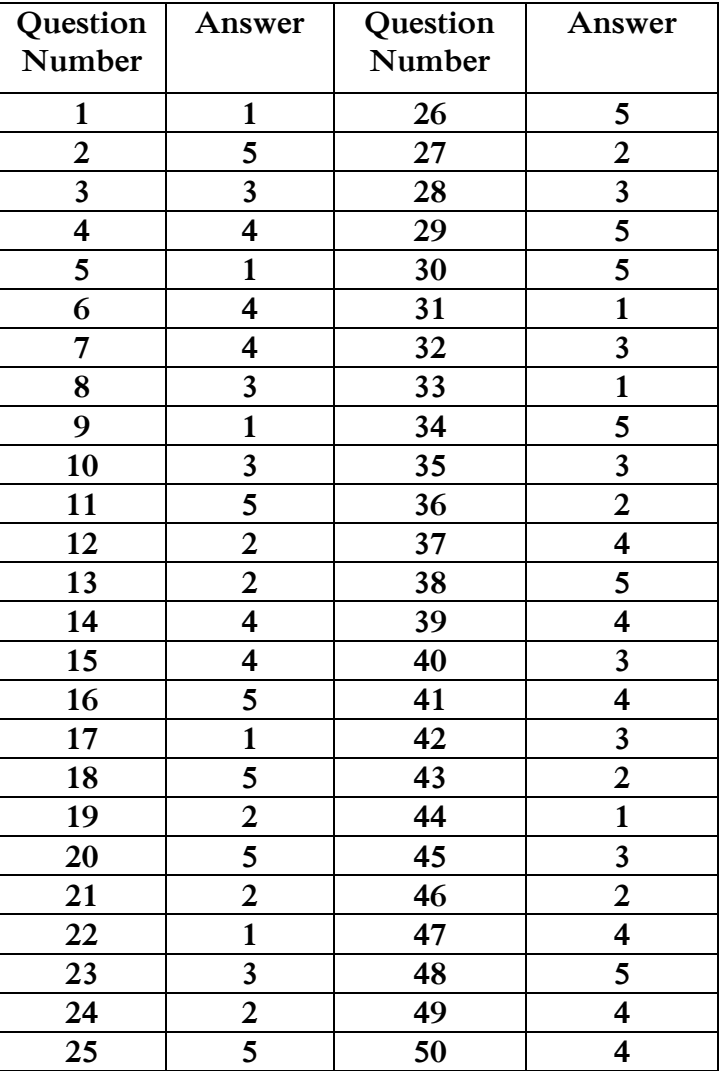

### **Part A**

- (1)
- (a) (i) A system is a group of interrelated interacting resources forming a common goal.
	- (ii) Goal- $\rightarrow$ To protect food  $Resources \rightarrow$  mortar, condenser, racks, electricity Interracting  $\rightarrow$  When there is electricity all the parts are working together
	- (iii) Open System Interacts with the out side world.
	- (iv) Functional requirement  $\rightarrow$  it's a service Non functional requirement- $\rightarrow$ It's a limitation
- (b) (i). B2C
	- (ii). B2B
	- (iii). B2C
	- (iv). C2C
- (c) (i). Video conference
	- (ii). Web cam , Speakers, Computer with internet facility.
- (2) (a) (i). Sender, Media, and Receiver
	- (ii) Attenuation, Delay distortion, Noise, Dispersion
	- (iii) Amplitude modulation, Phase modulation, Frequency modulation
	- (iv) Amplitude modulation $\rightarrow$ This form of modulation involves modulating the amplitude.

Phase modulation  $\rightarrow$  Phase modulation varies the phase of the carrier in line with the modulating signal.

Frequency modulation - This form of modulation varies the frequency in line with the modulating signal. This modulation has been used for many applications including high quality analog sound broadcast

- (b) (i) 00-23-AE-OC-2B-45
	- (ii) 172.20.31.2
	- (iii) It maps Domain name with it's IP addres

 (a) CREATE table Production (Pro\_No varchar(5) NOT NULL, Pro $T$ ype varchar(20), Pro\_Name varchar(15), Unit Price decimal(12,2), Sale Price decimal(12,2)); Primary Key(Pro\_No));

 (b) INSERT INTO Production(Pro\_No,Pro\_Type,Pro\_Name,Unit\_Price,Sale \_Price) Values('MLK08','Butter','Lakspray',125.00,128.00);

- (c ) SELECT Pro\_Type,Pro\_Name,Unit\_Price FROM Production WHERE Pro\_Name <>'Lakspray';
- (d) Displays Unit\_Price value 335.00 in record Pro\_No='MLK04' of Production table.
- (e) Displays Pro\_Name and Sale\_Price ,when the difference between unit price and sale price is greater than 3.

(3)

(4) (a) (i). Compare 1<sup>st</sup> input value with  $2^{nd}$  and  $3^{rd}$  .If the 1<sup>st</sup> value is the largest ,it is the maximum number. Otherwise compare  $2^{nd}$  and  $3^{rd}$  value.

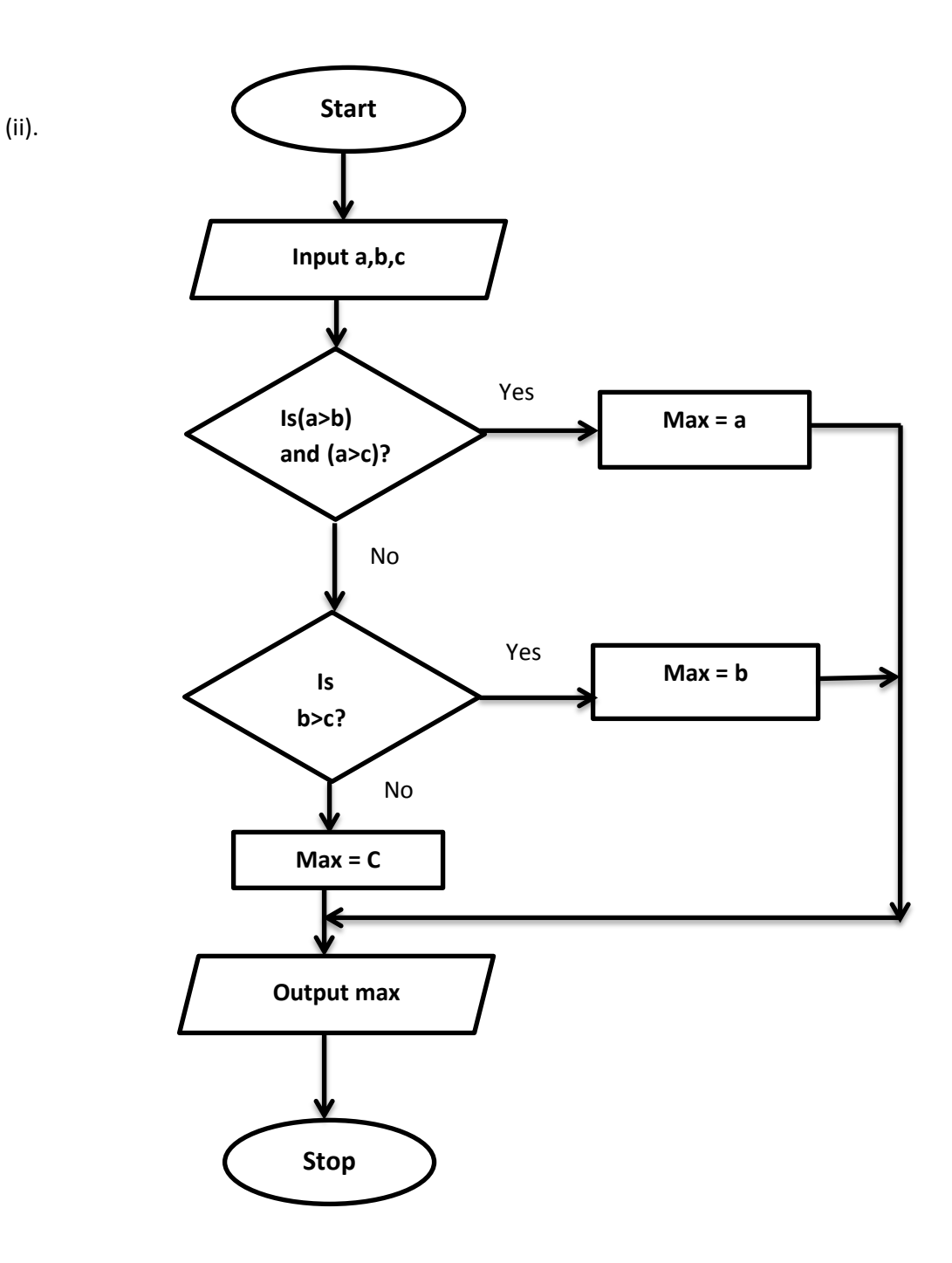

t.

(iii) Begin

input a,b,c

if (a>b) and (a>c) then

max =a

#### else

if (b>c) then

max=b

else

max=c

endif

endif

output max

end

(b)  $14 \rightarrow 00001110$ 

 $3 \rightarrow 00000011$ 

 $-3$   $\rightarrow$  11111100+00000001

 $\rightarrow$ 11111101

 $14 \rightarrow 00001110$ 

 $+$   $(-3) \rightarrow 11111101$ 

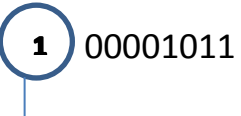

Ignore the carry  $\rightarrow$  Answer $\rightarrow$ 00001011

# **Part-B**

(1)

(a). (i) Functions of an arithmetic  $&$  logic unit

ALU – Performs mathematical calculations

- Performs comparisons of data
	- Mathematical operations $(+,-,*,')$
	- Logical operations (AND, OR,NOT)
	- Comparison operations  $(\gt, \gt= , < , < = , = , <)$

Function of a control unit

CU – performs all the functions of a computer system

-Decodes instructions to the memory.

-Sends signals to the relavent components.

(ii) High accuracy

High efficiency

Less data duplication.

Not need large physical space

Not need more people

(b).

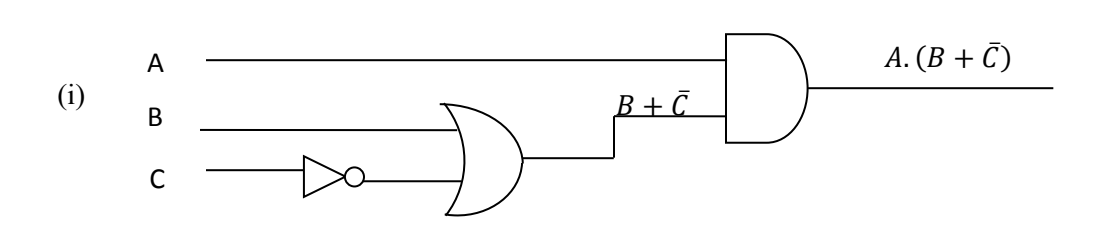

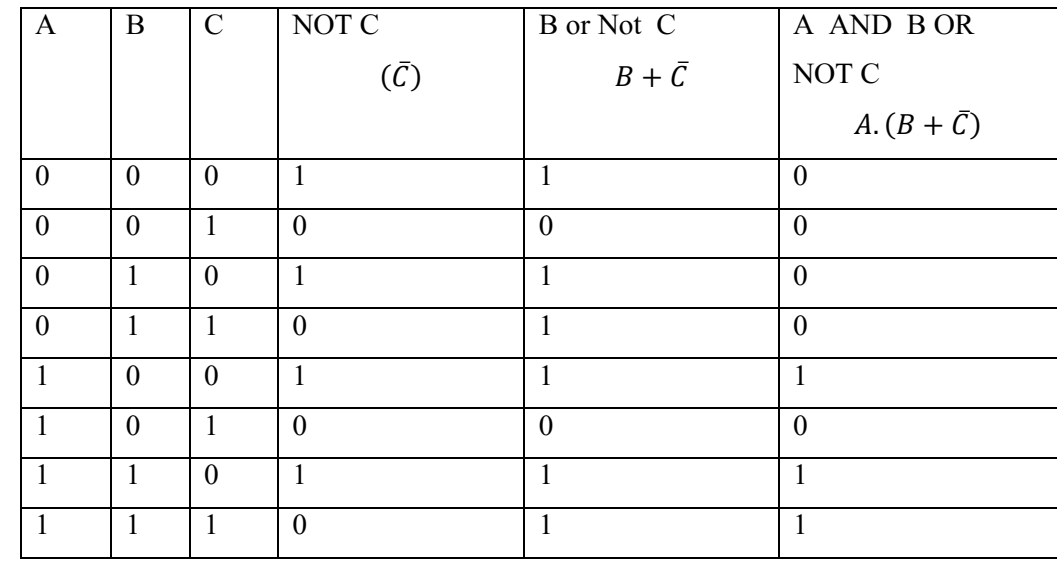

 $(iii)$   $F = \overrightarrow{AB} \overrightarrow{C} + \overrightarrow{AB} \overrightarrow{C} + \overrightarrow{ABC}$ 

(iv)  $F = A\overline{B}\overline{C} + AB\overline{C} + ABC$ 

$$
= A\overline{B}\overline{C} + AB(\overline{C} + C)
$$
  
\n
$$
= A\overline{B}\overline{C} + AB * 1 - (\overline{C} + C = 1 \text{ s}^2\omega)
$$
  
\n
$$
= A\overline{B}\overline{C} + AB
$$
  
\n
$$
= A.(\overline{B}\overline{C} + B) - (\overline{B}.\overline{C} + B = B + \overline{C} \text{ s}^2\omega)
$$
  
\n
$$
= A.(B + \overline{C})
$$

Using k-map

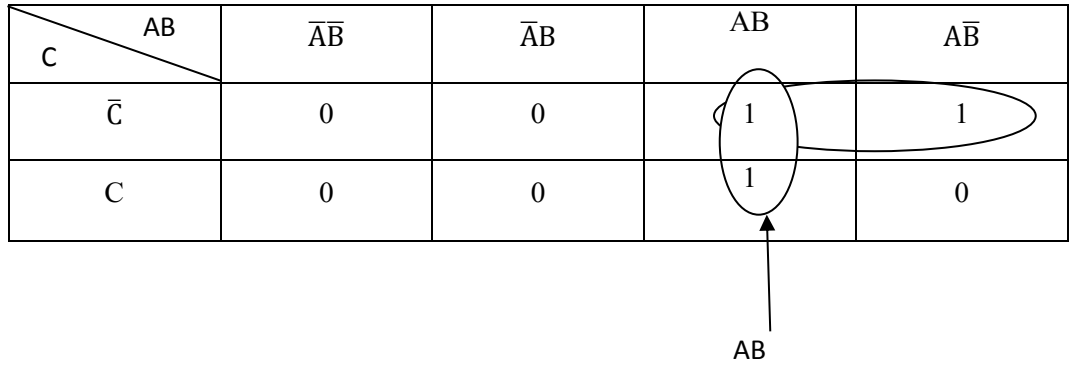

 $\clubsuit$  A.B

When internal temperature is above 400 °C and internal pressure is above 1.5MPa.

 $\mathbf{\hat{\Phi}}$   $\mathbf{A}.\mathbf{\bar{C}}$ 

When internal temperature is above  $400\degree$ C and rotation speed of the shaft is less than 4000.

 $\mathbf{\hat{B}}$  A.  $(B + \overline{C})$  or  $AB + A \cdot \overline{C}$ 

When internal temperature is above 400 °C and internal pressure is above 1.5MPa and rotation speed of the shaft is less than 4000.

(2) (a)  $\langle$ hr> is used for thematic change in the content(in HTML 5) or to separate content in the HTML Tag represent a horizontal rules(in HTML)

<p>The paragraph tag automatically inserts a blank line before or after the paragraph .

(b) Thiththawella Tank

Thiththawella tank is located in the North Western Province

Birds

Forty two bird species were observed at the tank

#### $(c)$

```
\text{thm}<head>
<title>YZA</title>
</head>
<body>
<h1>Turtles are in danger!</h1>
<img src="turtle.jpg">
<p>Let's save turtles by refusing:</p>
<ul>\langleli>Turtle eggs\langleli>
<li>Turtle soup</li>
<li>Ornamentals made by turtles</li>
</ul><p> More Details:</p>
<a href="http://www.yza.com">Young zoologists Association</a><br>
<a href="http://www.Kturtle.com">Kosgoda turtle hatchery</a>
</body>
\text{thm}
```
(a) Entity

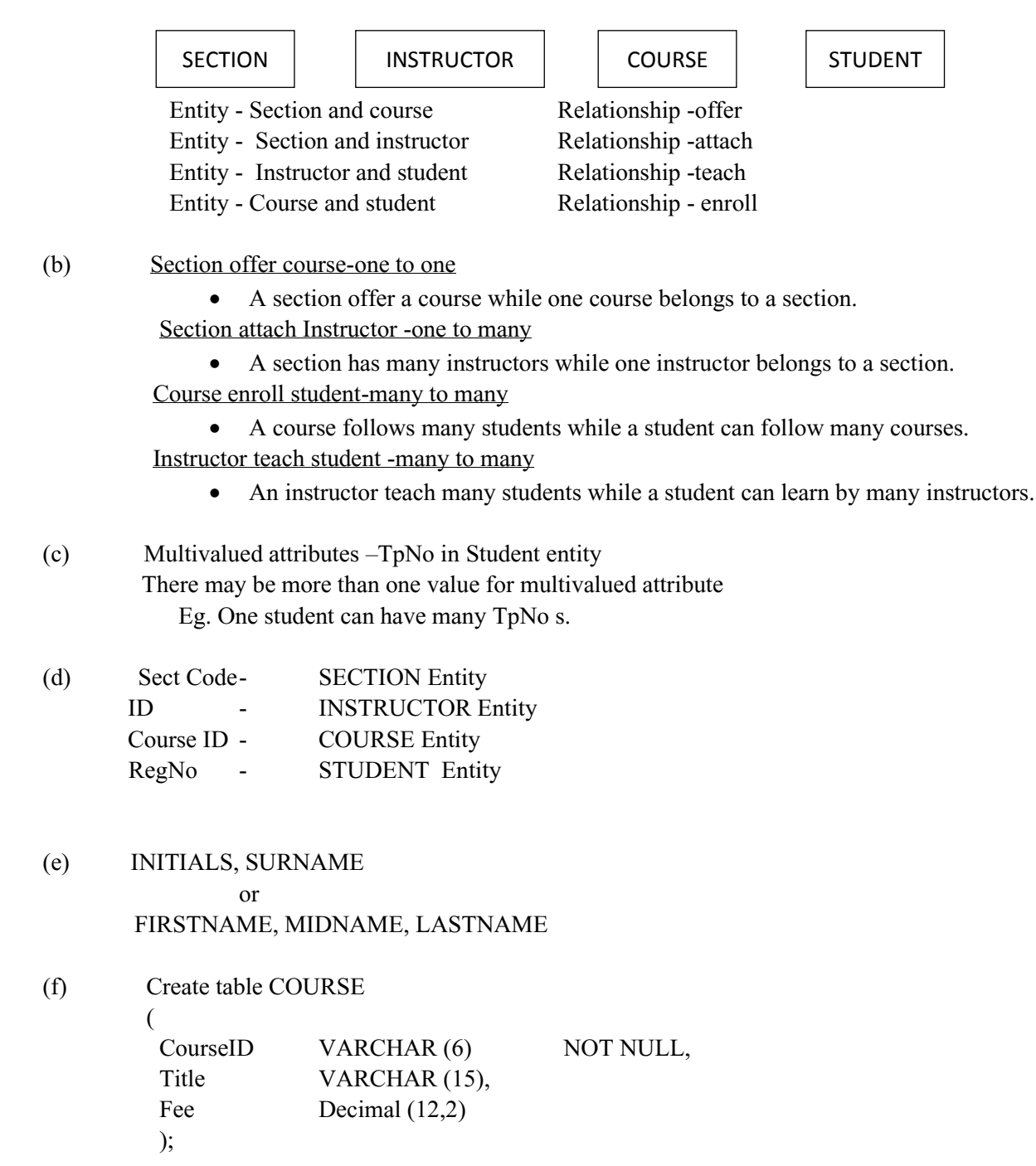

(3)

- (4). (a). IP address in IT Department 192.168.10.10 Subnet mask – 255.255.255.0
	- (i). No of bits for subnet ID 3 No of subnets -  $2^3$  - 8

No of host (computers) per subnet =  $2<sup>5</sup> - 2 = 30$ 

(ii). Subnet mask – 255.255.255.224

### (b).

- (i). Router
- (ii). Router A router is a device that forwards data packets between computer networks. That join multiple networks together.

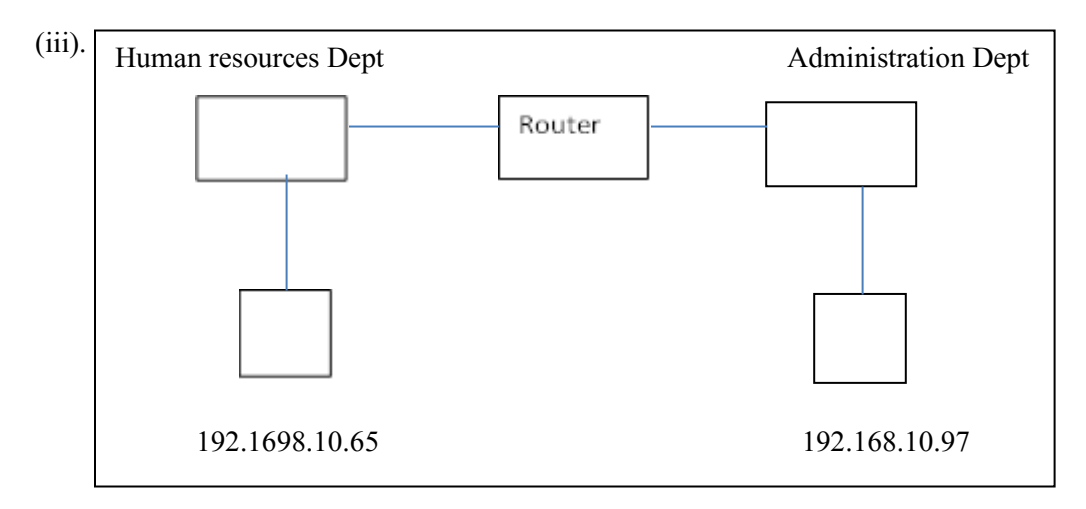

### (5) (a) **docstring or document String**

It is an optional statement which shows the given description as a Tool Tip at the function is being called.

(b) i. The statement "**int(data[2])-amoutClac(data[0]) "** is assigned into variable **avb\_amount**

> ii. Data contained in the statement "**data[2])-amoutClac(data[0])"** is converted as Integer.

iii. Call the Function **amoutClac**

iv. Subtract the value which is given by the function **amoutClac** from element number 2 in the List/variable **data**.

- (c) i .Get item number
	- ii Open "**sales.txt"** file and create a data object called **fo3**
	- iii. Read first line from **fo3** data object (or from file "sale.txt") and assigned into variable **data1**

 iv.Create a list as **data3** separating elements from tabs(\t) that are contained in **data1** list

 v. Evaluate the value contained in **item\_no** and zero element in **data3** List any three of tasks in the functions can be accepted

(d)

(1) **Available only --> 0**

 **(ii) Sorry... Unavailable Amount...!**

 **(ii) Successfully Updated a Record..!**

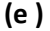

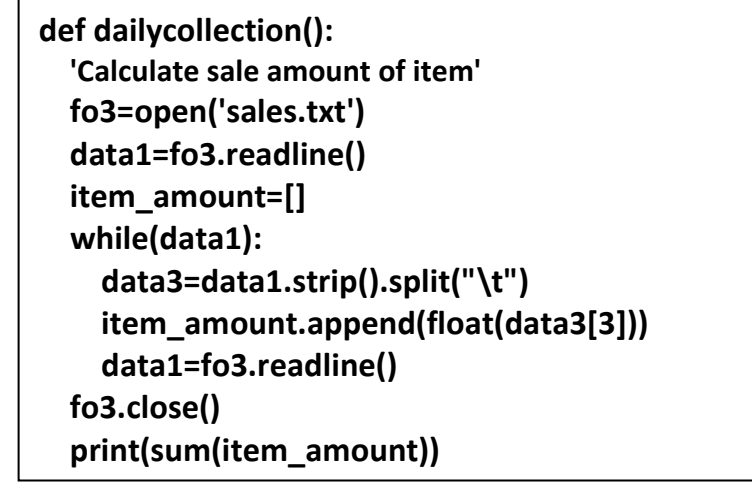

(6**)** 

(a) (i) Business to Business -Describe electronic commercial transaction between business using internet.

Any Eg: Both parties should be business entities.

(ii) Business to consumer- Describes electronic commercial transaction from business to the consumer using internet. Any Eg: One party should be a business entity and other party should be consumer. (iii) Government to consumer-Describe electronic commercial transaction from the government

and a consumer using internet .

Any Eg: One party should be the government and the other party should be a consumer.

(b) C2C- It is a person to person transaction using online payment system.

- (C) (i) Multi Agent –Multiple interacting intelligent agents within an environment.
	- (ii) Autonomy-The agents are at least partially autonomous. Local views-No agent has a global view of the system. Decentralization
	- (ii) Any example used to solve problems that are difficult for an individual agent.